# REINFORCING CAGE LENGTH TESTER

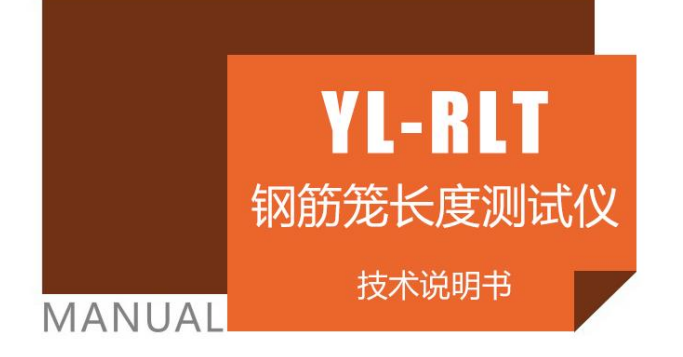

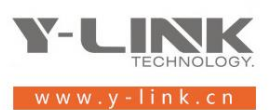

感谢您选择本公司的仪器,在使用本仪器前,请仔细阅读本说明书。

### 尊敬的岩联用户:

 $\overline{1}$ 

 $\mathbb I$ 

 $\mathbb I$ 

 为了使您尽快掌握本仪器的使用方法,我们特别为您编写了此说明书, 从中您可获得有关本仪器的功能特点、性能参数、操作方法等方面的知识。 我们建议您在使用本产品之前,务必先仔细阅读,这会有助于您更好的使 用本产品。

我们将尽最大的努力确保本说明书中所提供的信息是正确可靠的,如 有疏漏,欢迎您指正,我们表示感谢。

 为了提高本仪器的整机性能和可靠性,我们可能会对仪器的硬件和软 件做一些改进和升级,导致本说明书内容与实物存在差异,请以实物为准, 但这不会实质性的影响您对本仪器的使用,请您能够谅解!

谢谢您的合作!

Y-LINK 团队

## 一切从顾客感受出发 珍惜每一次服务机会

## 仪器配置

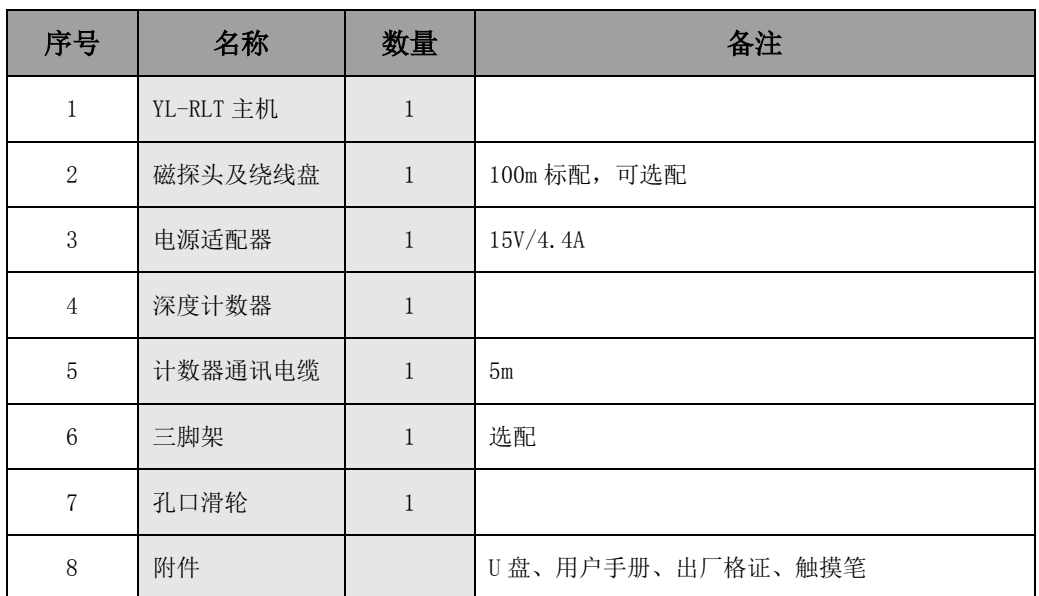

 $\bigwedge$  注意事项

- 1. 仪器的使用及储藏过程中应注意防尘、防水;
- 2. 在运输过程中应注意防撞、防摔。
- 3.不要使用坚硬的物体(如钥匙等)操作触摸屏,否则会使触摸屏出现划痕甚至损坏。
- 4. 本仪器采用内置专用可充电锂电池进行供电,如完全充满,最长工作时间≥8h; 随着使 用次数的增加,最长工作时间会变短。
- 5.仪器充电状态下充电器充电指示灯为蓝色灯,主机开关处为红色;打开主机可以查看当前电 量,切忌对电池进行超长时间充电。
- 6.仪器长期闲置不用时,应定期对仪器进行使用放电、充电。
- 7.在充电过程当中,若出现过热等异常现象发生时,请立即切断电源开关。
- 8.传感器在使用过程中应注意保护,应防止传感器从高处跌落或被压在重物之下;同时不能随 意扯拉连接线。
- 9. 本仪器已进行密封处理,未经允许请勿自行拆卸仪器。
- 10.本仪器以直流供电为主,交流供电为辅;交流电 AC220V±10%、直流 DC 6V±5%,DC 12V±5%, DC 24V±5%,否则易引起故障。

版本:2019110501

## Y-LINK 岩联技术 <br>
YL-RLT 使用手册

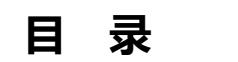

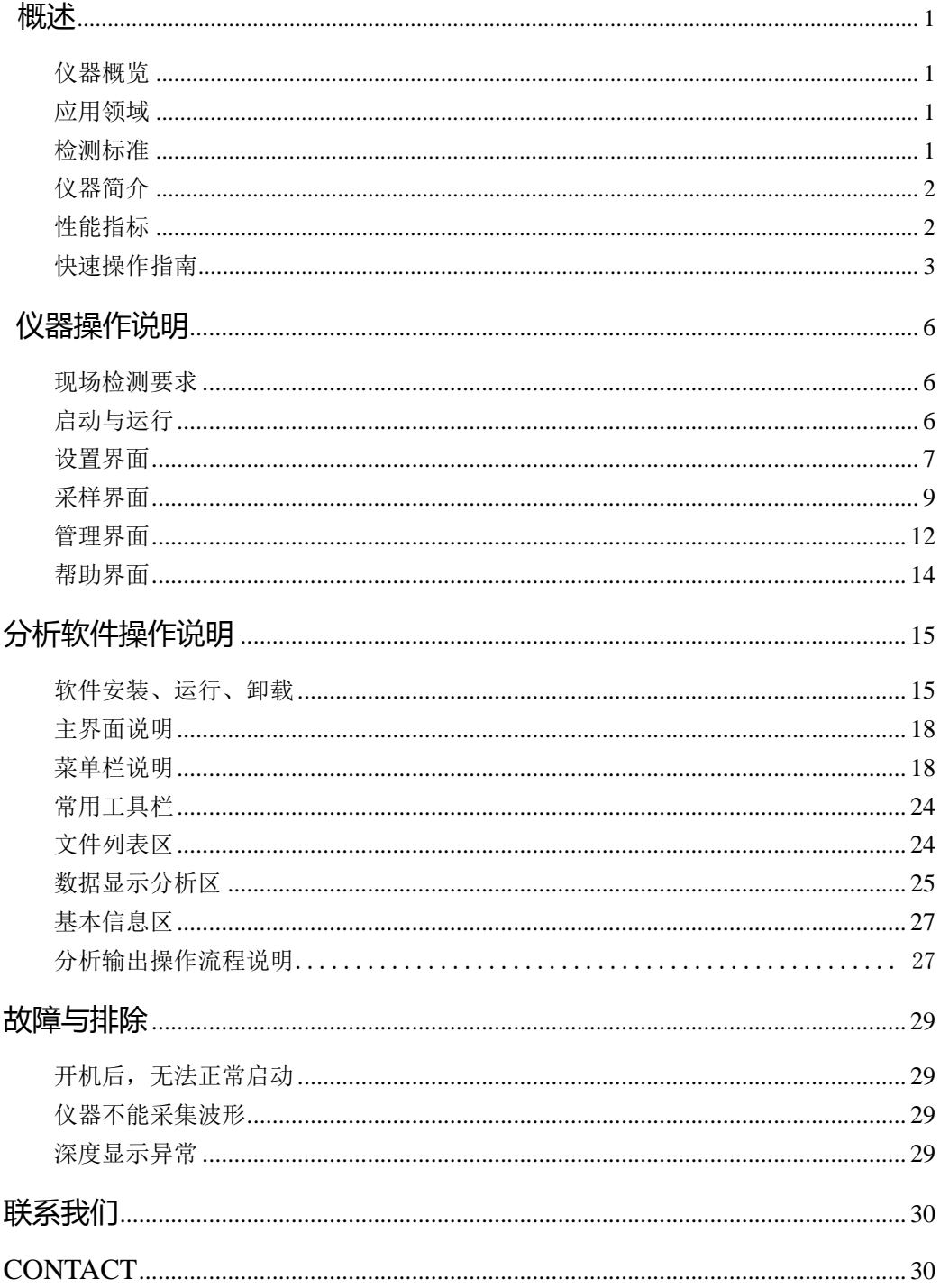

## <span id="page-4-0"></span>概述

## <span id="page-4-1"></span>仪器概览

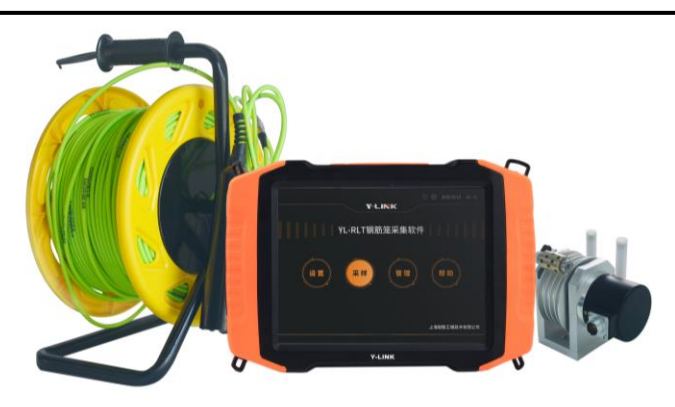

图 1-1 仪器组成

## <span id="page-4-2"></span>应用领域

- 检测单节管桩长度、拼接位置、总长度;
- 检测沿垂直钻孔磁感应强度分布,依据相关标准、规程判断钢筋笼长度;

## <span id="page-4-3"></span>检测标准

- 江苏省工程建设标准 《灌注桩钢筋笼长度检测技术规程》-DGJ32/TJ60-2007;
- 福建省工程建设标准 《磁测井法测试基桩钢筋笼长度技术规程》-DBJ/T13-235-2016;
- 浙江省工程建设标准 《基桩钢筋笼长度磁测井法探测技术规程》-DB33∕T1094-2013;
- 天津市工程建设标准

<span id="page-4-4"></span>《建筑基桩检测技术规程》-DB/T 29-38-2015

广东省交通运输行业地方标准 《建设工程灌注桩钢筋长度检测技术指南》-GDJTG/T J01-2013;

## 仪器简介

YL-RLT磁测仪是上海岩联工程技术有限公司研制的高性能检测仪器,用 于钢筋笼长度检测;具有测试精度高、性能稳定、界面友好、操作方便等 特点。

### 产品特点

- 便携式手持设计,精致美观、小巧轻便;
- 专业向导式操作流程设计,步骤更优化,操作更简单;
- 连续采集,自动存储,检测更高效;
- 工业彩色宽温液晶屏,全触屏操控;
- 采用 A8+ARM主控单元、低功耗、高速率:
- 嵌入式 WinCE 操作系统、高稳定性、超强兼容性

## <span id="page-5-0"></span>性能指标

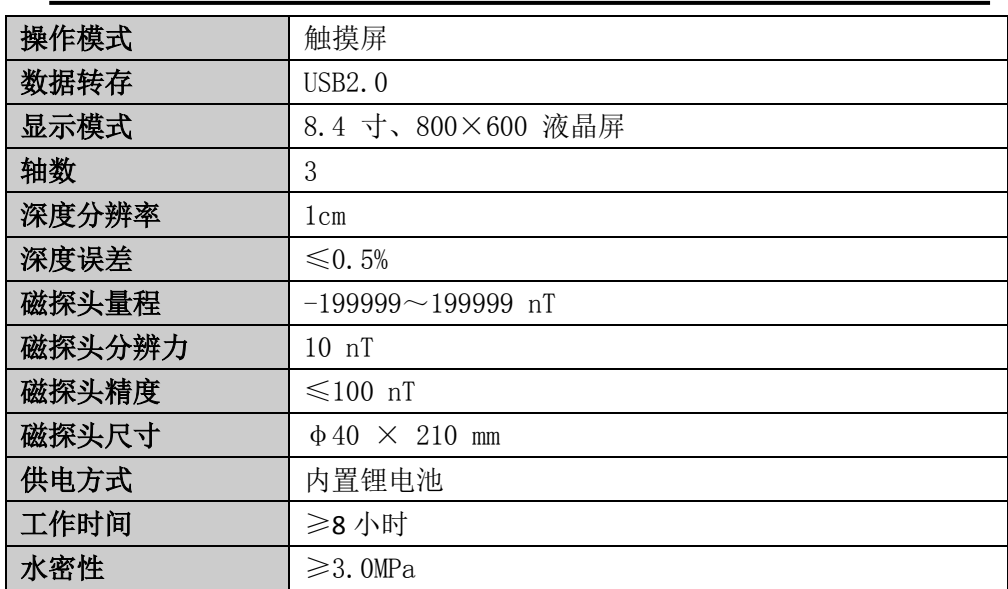

## <span id="page-6-0"></span>快速操作指南

通过阅读此节,您可以立即使用本仪器进行实地检测,从而加快对本仪 器操作方法和步骤的了解。

### 第一步:检测对象

如:武汉某建筑工地,11-1 号管桩,设计桩长 43.5m,设计钢筋笼长为 43.5m。

### 第二步: 准备工作

在距离桩身 0.5m 处钻孔,孔径为 100mm,钻孔深度为 46.5m,下 PVC 套管,并确保测试通道通畅,探头能在其中正常移动。

### 第三步:仪器连接

将深度计数器、磁测仪探头与仪器主机进行连接。磁测仪探头通过深 度计数器卡槽及孔口滑轮放至孔底同一深度。

### 第四步:参数设置

打开仪器进入初始界面,点击【设置】进入设置界面。对需要设置的参 数进行设置。设置主要是对项目名、工地名、桩号、深度进行设置,一般 情况下不需要对其他参数进行另外的设置。

● 工程信息设置

根据现场条件,修改相应参数,具体每一项参数的意义在后文仪器操 作说明中有详细介绍。

设置好工程参数后,点击确定进入采集界面。

### 第五步:采集

讲入采集界面后,点击【采集】,开始采集信号,匀速向上提升探头。 在窗口中可以观测深度信号、磁场信号实时数据,如图 1-2 所示。

采集过程中,探头上拉速度不宜过快(不大于 25cm/s);且可根据需要 暂停采集,但此时务必保证探头停止提升,直到再次执行采集。

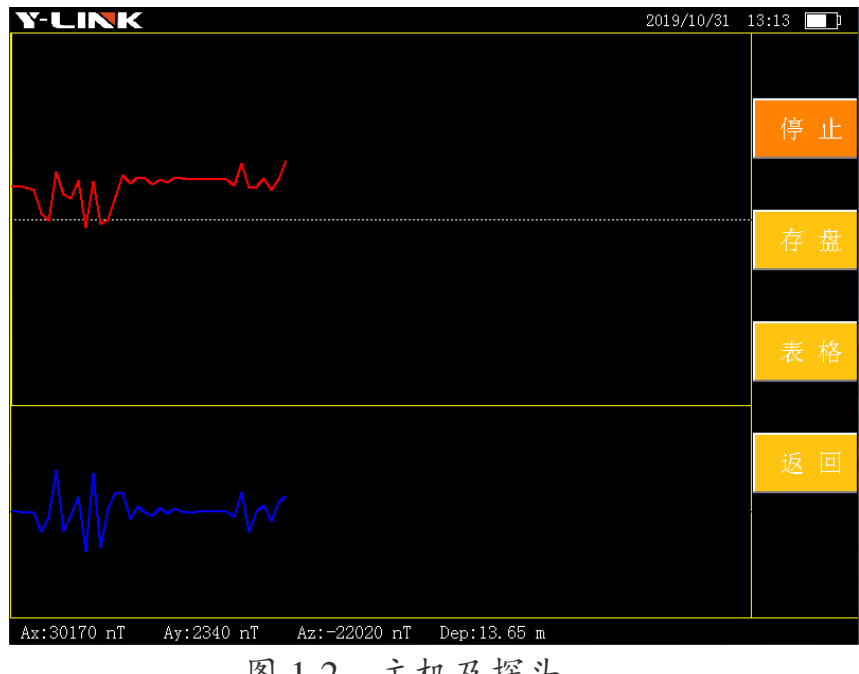

图 1-2 主机及探头

### 第六步:存盘

检测过程中根据现场需要执行文件存盘操作,存盘完成后当前检测结 束。若提升探头直至当前深度为 0.0m, 则自动存盘检测数据。

### 第七步:数据查看

在保存数据后,可在管理界面查看当前孔测试数据。

### 第八步:导出数据

管理界面选定项目/工地/桩号文件,导出数据至 U 盘。

### 第九步:分析和报告输出

对 U 盘中数据文件,通过随机附带的 YL-RLT 分析软件, 进行详细分析, 输出分析报告。

① 打印设置信息编辑:根据实际情况输入或更改该桩号所在项目名称、 工地名称、桩号、检测深度、设计笼长、设计桩长、时间等信息,修改完 毕后,点击保存。

② 桩数据分析:根据实际需要对波形进行平滑处理,结合相关规范判 定底部深度以及各级接头所在位置。

③ 对该桩所在文件下的所有桩号进行第一、第二步操作,

④ 打印设置:选择需要打印的文件以及打印类型,点击确定;

⑤ 打印预览:查看打印文件是否复符合要求;

⑥ 打印:报告分析输出完成。

5

## <span id="page-9-0"></span>仪器操作说明

YL-RLT 磁测仪采用向导式操作流程设计, 您只需要按照【设置】-【采 样】-【存盘】的操作流程即可快速完成钢筋笼长度检测工作。专业向导式 操作流程,可以大大提高您的检测效率。

## <span id="page-9-1"></span>现场检测要求

- 桩周钻孔提供检测通道, 且预埋非金属管道(如PVC套管), 套管内径不 小于50mm;
- 钻孔直径不小于90mm
- 检测孔孔深大于被检桩深度3m以上, 且距离被测桩外侧不大于1m;
- 确保检测探头能在检测孔内上下移动通畅。

### <span id="page-9-2"></span>启动与运行

在连接好仪器后,按下电源开关,打开采集软件。数秒钟后,仪器进入 操作主界面,用户即可进行测试工作。主界面如图 2-1 所示。

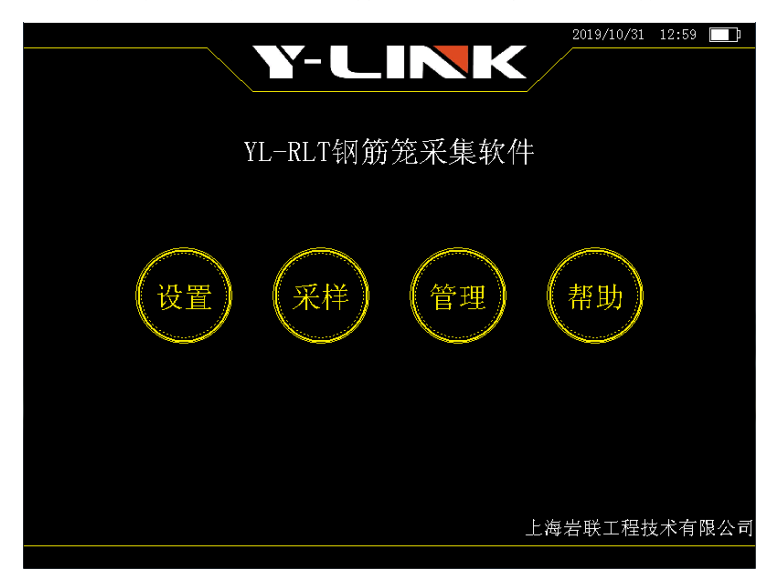

图 2-1 主界面

主界面上显示了仪器版本号及操作按钮。各操作按钮的功能如下:

- 设置:采集前的信息设置,包括:工程信息、系统时间等设置;
- 采样:数据采集及保存,包括:采样、停止、存盘、表格等操作;
- 管理:存档数据操作,包括:打开、导出、删除等操作;
- 帮助:查看软件版本号等信息。

### <span id="page-10-0"></span>设置界面

在主界面单击【设置】后,将进入仪器的设置界面,设置界面有仪器信 息区、参数设置区、按钮操作区、键盘输入区如图 2-2 所示。

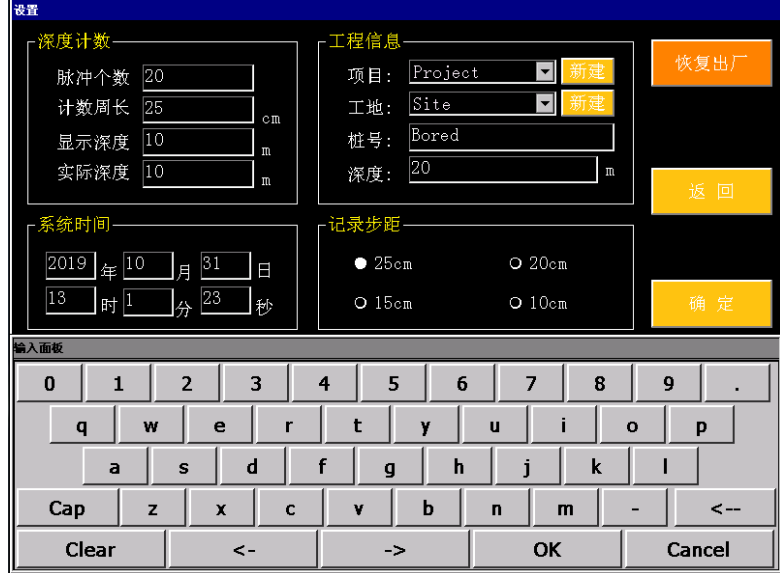

图 2-2 设置界面

信息显示区

与设置界面信息显示区说明相同。

仪器信息区

仪器信息区主要用于显示当前仪器剩余电量、系统时间; 仪器信息区在后面每个操作界面均会显示。

● 参数设置区

① 深度计数

新仪器不需要对此参数进行设置。但随着电缆的老化、太阳暴晒、温度 变化等因素影响,电缆直径会发生变化以及电缆线与计数器滑轮之间滑动, 导致仪器显示深度和实际电缆提升深度不一致,需要进行深度计数参数设 置;使用非标配的深度计数器时,也需要对该栏参数进行设置。

脉冲个数:采用标配的深度计数器时,无需设置;

计数周长:采用标配的深度计数器时,无需设置;

显示深度:输入采集界面中的显示深度,新仪器无需设置;

实际深度:输入实际电缆提升深度,新仪器无需设置。

② 工程信息

项目:对于新项目,新建并输入项目名;对于已有项目,下拉单选择;

工地:对于新工地,新建并输入工地名;对于已有工地,下拉单选择;

桩号:输入该基桩的桩号;

深度:输入探头下放电缆实际深度。

③ 系统时间

输入系统时间,系统时间无误时无需输入。

④ 记录步距离

指相邻两个测点之间的竖向距离,有 25mm、20mm、15mm、10mm 供选择。

● 按钮操作区

恢复出厂:点击后恢复出厂设置;

返回: 返回主界面:

确定:输入参数生效并进入采集界面。

● 键盘输入区:

需要输入参数设置内容时启用。

### <span id="page-12-0"></span>采样界面

您可以通过主界面中的【采样】,或者参数设置完成后点击【确认】进 入采集界面,采集界面有仪器信息区、信号显示区、按钮操作区如图 2-3 所示。

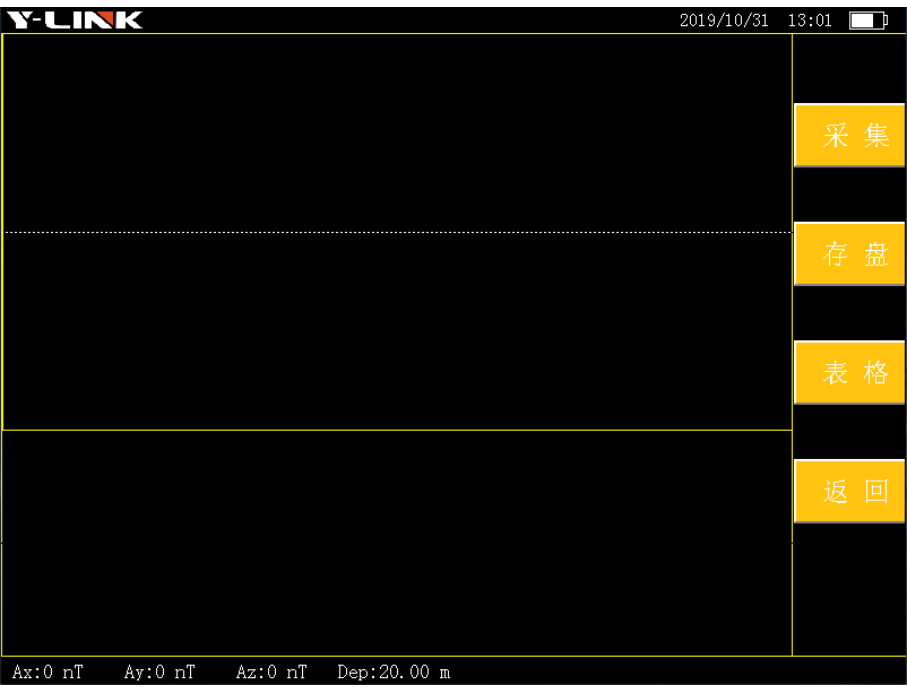

#### 图 2-3 采样界面

●信息显示区

与设置界面信息显示区相同。

● 按钮操作区

采集:开始信号采集,匀速提升探头,数据实时显示在信号显示区,此 时"采集"变成"停止",如图 2-4 所示;

停止:中途可根据现场需求暂停采集,此时务必保证探头停止提升直到 再次执行采集,恢复检测;

存盘:检测过程中根据现场需要执行文件存盘操作,存盘完成后检测结 束。若提升探头直至当前深度为 0.0m, 则自动保存检测数据, 文件保存成 功后会有系统提示,如图 2-5 所示;

表格: 可查看原始检测数据的各项数值, 如图 2-6 所示;

返回:返回主界面。

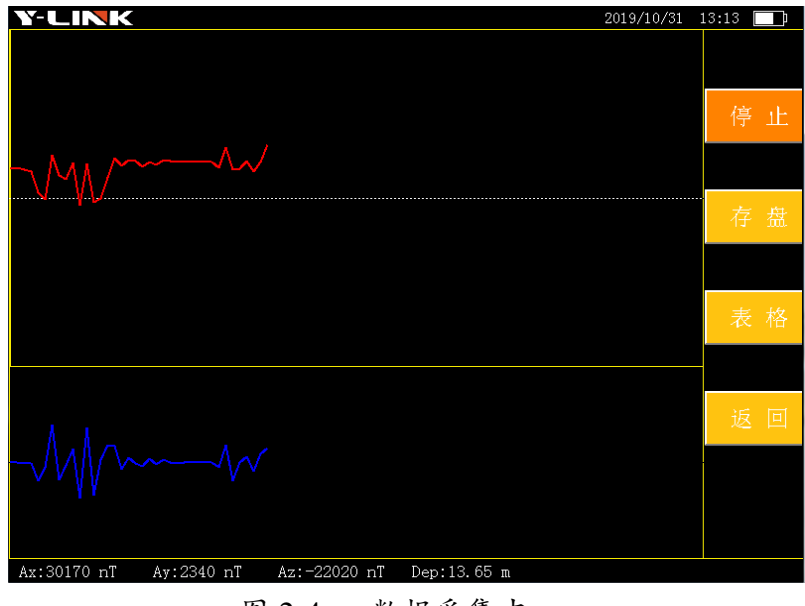

## 图 2-4 数据采集中

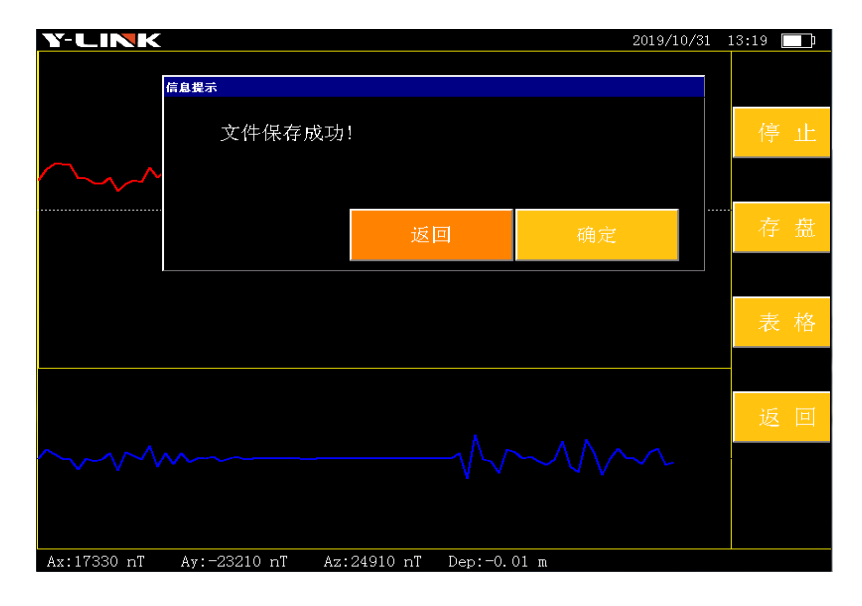

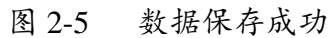

| <b>Y-LINK</b>    |                                               |                 | 2019/10/31 13:10         | þ            |
|------------------|-----------------------------------------------|-----------------|--------------------------|--------------|
| 数据表格             |                                               |                 |                          |              |
| 测点深度(m)          | 磁分量X(nT)                                      | 磁分量Y(nT)        | 磁分量Z(nT)                 |              |
| 23.00<br>m       | 12340 nT                                      | $-19890$<br>nT  | 21680<br>$n$ T           |              |
| 22.75<br>m       | 340 nT                                        | $-24130$<br>nT  | 21690<br>nT              |              |
| 22.50<br>m       | $-19920$ nT                                   | $-11680$<br>nT  | 23170<br>nT              |              |
| 22.25<br>m       | $-23080$ nT                                   | 3760<br>nT      | 24060<br>nT              |              |
| 22.00<br>m       | $-9700$<br>nT                                 | 22670<br>nT     | 24640<br>nT              |              |
| 21.75<br>m       | $-2280$<br>nT                                 | 24320<br>nT     | 24570<br>nT              |              |
| 21.50<br>m       | 2010<br>$n$ <sup>T</sup>                      | 24310<br>nT     | 23930<br>nT              |              |
| 21.25<br>m       | $1210$ nT                                     | 24360<br>nT     | 23980<br>mî              |              |
| 21.00<br>m       | 5890 nT                                       | 23670<br>nT     | 23290<br>nŤ              |              |
| 20.75<br>m       | 9090<br>nT                                    | 22460<br>пT     | 22620<br>nŤ              |              |
| 20.50<br>m       | 5300<br>nT                                    | 24060<br>nT     | 22690<br>nT              |              |
| 20.25<br>m       | $-4750$<br>nT                                 | 24230<br>nT     | 22810<br>nT              |              |
| 20.00<br>m       | 2520 nT                                       | 23410<br>nT     | 21930<br>nŤ              |              |
| 19.75<br>m       | 21520<br>nT                                   | $-7930$<br>nT   | 18580<br>nŤ              |              |
| 19.50<br>m       | 14100<br>nT                                   | $-19100$<br>-nT | 16010<br>nT              |              |
| 19.25<br>m       | 10230<br>nT                                   | $-19700$<br>nT  | 11120<br>nT              |              |
| 19.00<br>m       | 12690<br>nT                                   | $-16120$<br>nT  | 6320<br>$n$ <sup>T</sup> |              |
| 18.75<br>m       | $-2150$<br>nT                                 | -7240<br>nT     | $-8680$<br>mT            |              |
| 18.50<br>m       | 12140<br>nT                                   | $-5930$<br>nT   | 59370<br>nT              |              |
| 18.25 m          | 19610<br>nT                                   | 6670<br>nT      | 50000<br>nT              | $\mathbf{r}$ |
| $\left  \right $ |                                               |                 | $\blacktriangleright$    |              |
|                  | 项目:jjyy-5 工地:jjyy-5 桩号:83 深度:23.00 m 步距:25 cm |                 | 退出                       |              |

图 2-6 表格界面

信号显示区

信号采集过程中,垂直磁场分量 Az 曲线及垂直磁场分量梯度曲线实时 显示在右侧信号显示区;界面下侧显示当前深度以及磁场分量 Ax、Ay、Az 的具体大小,如图 2-4 所示。

### <span id="page-15-0"></span>管理界面

在主界面点击【管理】进入管理界面,管理界面有仪器信息区、文件管 理区、按钮操作区,如图 2-7 所示。

| <b>Y-LINK</b> |      |         | 2019/10/31 13:10<br>−                                                                             |
|---------------|------|---------|---------------------------------------------------------------------------------------------------|
| 文件管理          |      |         |                                                                                                   |
| 项目列表          | 工地列表 | 桩号列表    | 基本信息                                                                                              |
| 123           |      | 83. RLT | 项目: jjyy-5<br>工地: jjyy-5<br>桩号:83<br>起点深度:23.00 m<br>记录步距:25 cm<br>测点总数:93<br>检测时间:<br> 2019年9月8日 |
|               |      |         |                                                                                                   |
| 返回            | 删除   | 导出      | 打开                                                                                                |

图 2-7 管理主界面

仪器信息区

与设置界面信息显示区说明相同。

文件管理区

项目列表:项目列表中显示项目名,相当于项目文件夹(一级列表), 该项目中的所有工地在该文件夹里面;

工地列表:工地列表中显示工地名,相当于工地文件夹(二级列表), 该工地中的所有测桩在该文件夹里面;

桩号列表:显示当前工地列表下所保存的桩号文件;

基本信息:选定桩号的基本信息,包括该桩所在项目名、工地名、起点 深度、记录步距、测点总数、检测时间。

按钮操作区

① 返回

点击【返回】将回到初始引导界面。

② 删除

选定项目、工地或桩号,点击【删除】后可对选定文件进行删除操作, 此时将会有系统提示是否继续删除,如图 2-8 所示。

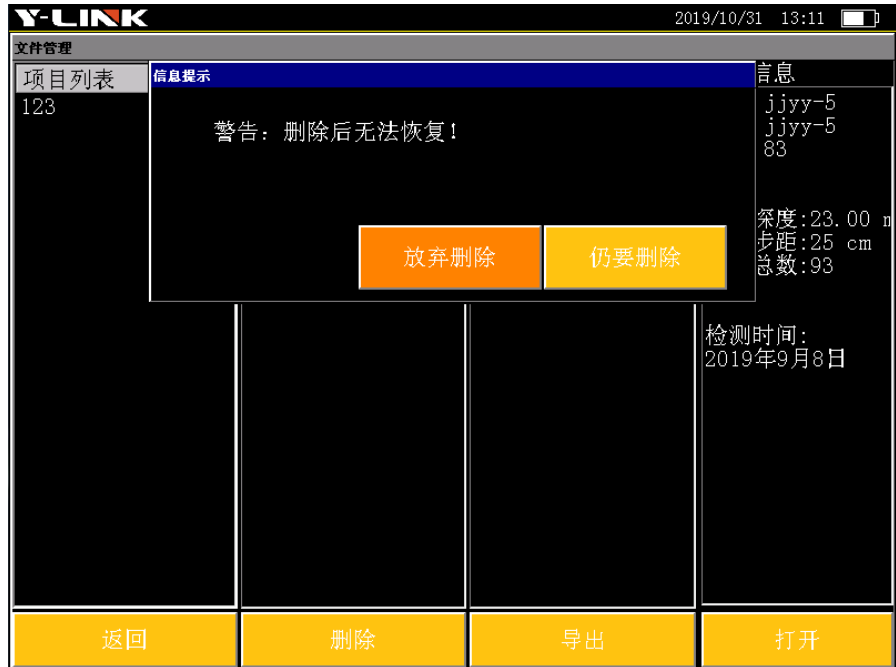

图 2-8 删除提示界面

放弃删除:取消删除操作;

仍要删除:删除已选定文件。

点击【仍要删除】,即将选中的项目/工地/桩号。删除文件不可恢复! 选定项目,点击【仍要删除】,将删除所选项目下的所有工地文件; 选定工地,点击【仍要删除】,将删除所选工地下的所有桩号文件; 选定桩号,点击【仍要删除】,将删除所选桩号文件。

③ 导出

将 MPC 线插口端与主机 MPC 口相连,另一端插上 U 盘, 选定项目/工地/ 桩号,点击【导出】后,将会把选定文件导入到 U 盘。

④ 打开

选定桩号文件,点击【打开】后,将查看当前文件详细信息。

## <span id="page-17-0"></span>帮助界面

在主界面点击【帮助】进入帮助界面,帮助界面可以查看 YL-RLT 钢筋 笼仪当前采集软件版本号等,如图 2-9 所示。。

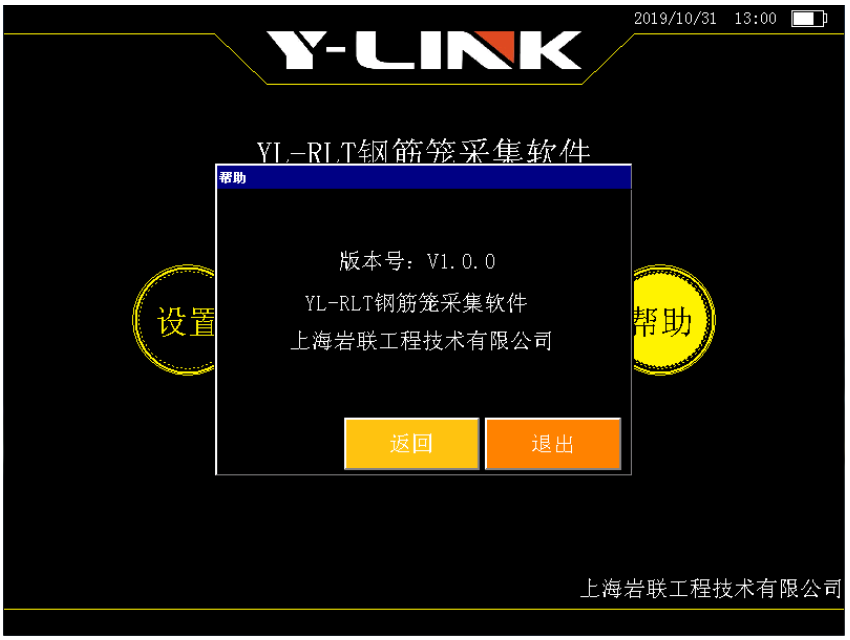

### 图 2-9 帮助界面

# <span id="page-18-0"></span>分析软件操作说明

本分析软件主要用于对 YL-RLT 钢筋笼长度检测的数据进行分析处理。 本软件运行环境 WindowsXP、Win7 操作系统的计算机上。

## <span id="page-18-1"></span>软件安装、运行、卸载

### ● 软件安装

在随仪器配置的 U 盘上找到上海岩联 YL-RLT 钢筋笼分析软件 setup.exe 文件, 鼠标左键双击打开该文件, 即可讲入安装界面, 见图 3-1。 ▶分析软件的版本号可能会随着软件的持续更新而有变化,以发货 U 盘中 版本号为准。

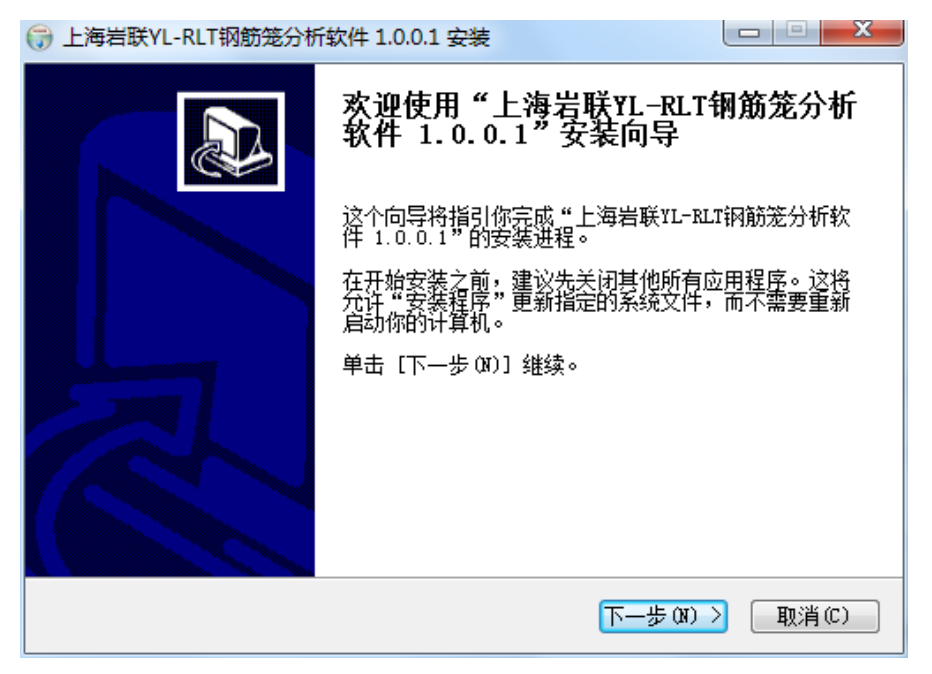

### 图 3-1 安装界面

点击【下一步(N)】,进入许可证协议界面, 见图 3-2。

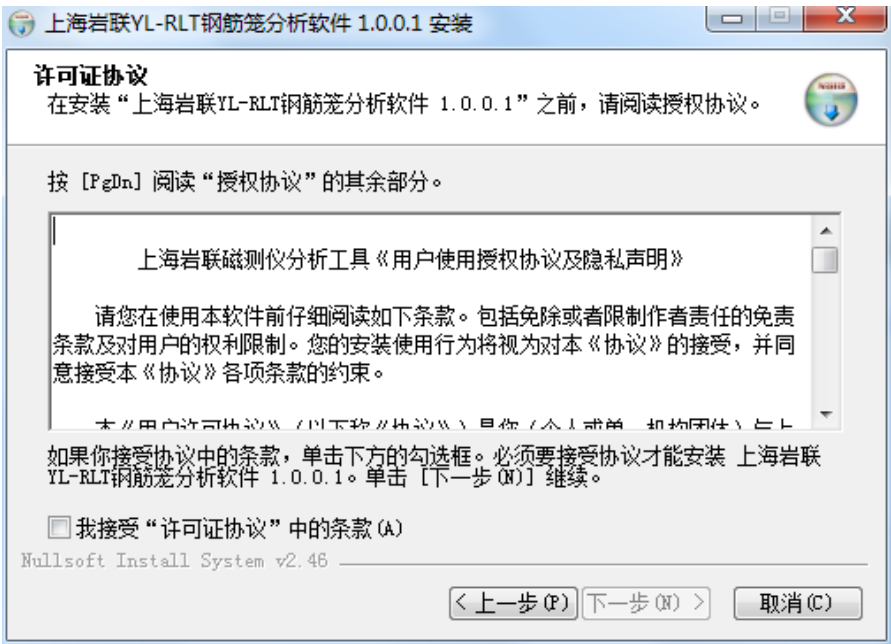

图 3-2 许可证协议确认界面

勾选【我接受】,进入 YL-RLT 钢筋笼分析软件安装文件夹选择界面,见 图 3-3。

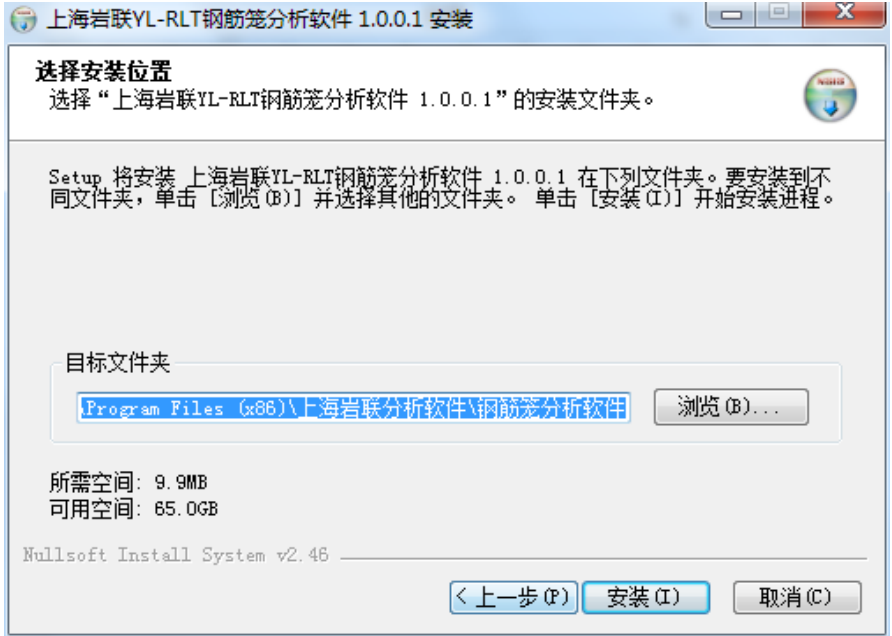

图 3-3 安装路径选择界面

择好安装路径后,点击【安装】即可开始安装工作,安装过程中有进度 条提示, 安装过程只需 2s 左右。

安装完毕后,将弹出对话框提示安装完成,如图 3-4 所示。

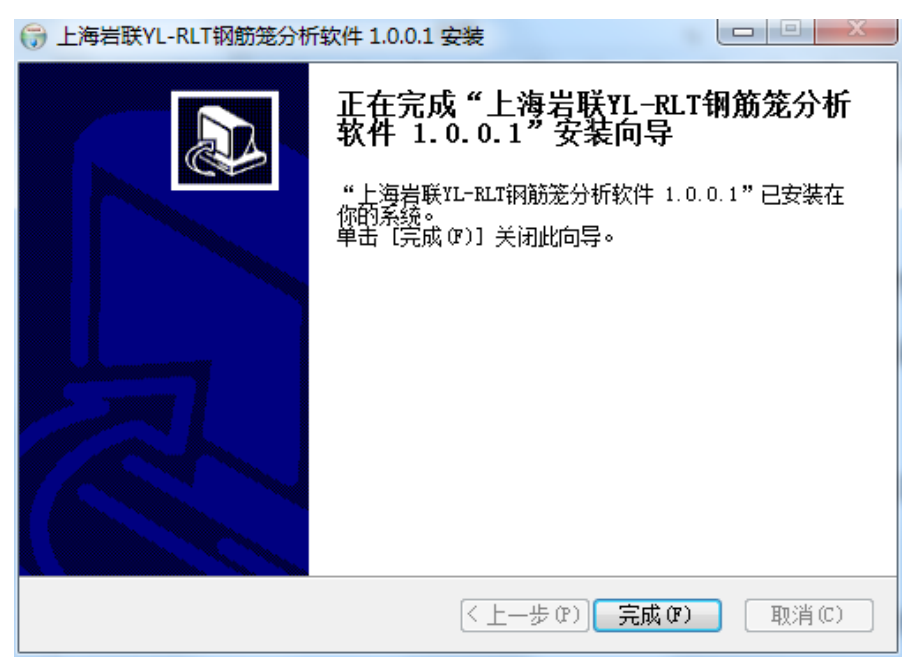

### 图 3-4 安装成功提示界面

### ● 软件运行

点击桌面上的上海岩联 YL-RLT 分析软件快捷方式 ,, **Side Aliceville** 析软件。

### 软件卸载

开始—控制面板—程序—卸载程序,进入 Windows 程序和功能界面,找 到上海岩联 YL-RLT 分析软件,点击鼠标右键,卸载程序,即可卸载该软件。

## <span id="page-21-0"></span>主界面说明

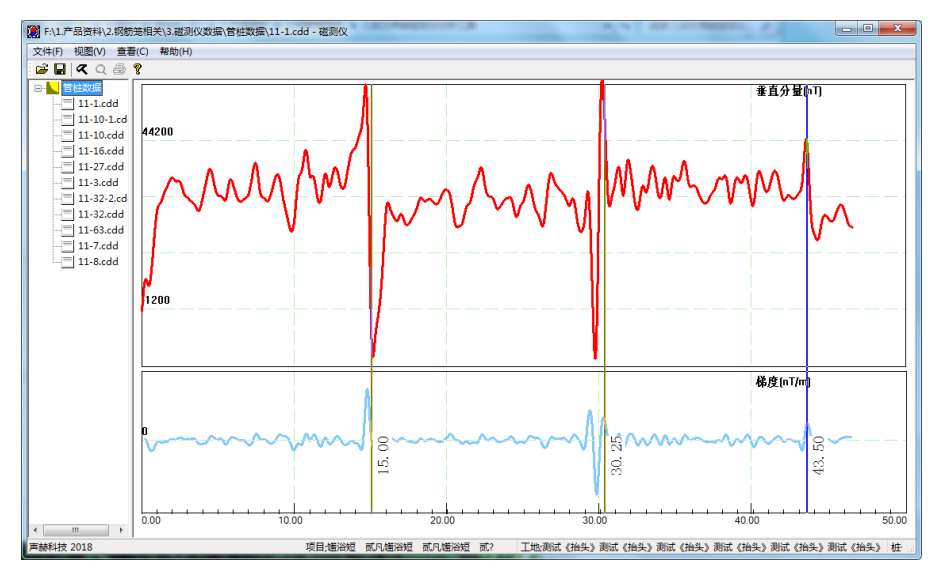

软件主界面如图 3-5 所示, 分为以下几个部分:

图 3-5 YL-RLT 分析软件主界面

- 1.状态栏
- 2.菜单栏
- 3.常用工具栏
- 4.文件列表区
- 5.数据显示分析区
- 6.基本信息区

### <span id="page-21-1"></span>菜单栏说明

### 文件菜单

完成波形文件的操作,其界面如图 3-6 所示,各菜单项功能介绍如下:

| 文件(F) | 视图(V) 查看(C)<br>帮助(H)          |               |
|-------|-------------------------------|---------------|
|       | 打开(O)                         | $C$ trl+ $O$  |
|       | 保存(S)                         | $C$ tr $+S$   |
|       | 打印(P)                         | $C$ tr $ +D $ |
|       | 打印预览(V)                       | $Ctrl + V$    |
|       | 打印设置(R)                       | $Ctrl + R$    |
|       | 保存图片(B)                       | $Ctrl + B$    |
|       | 导出数据(E)                       | $Ctrl + F$    |
|       | 1 F:\1.产品资料\\管桩数据\11-10.cdd   |               |
|       | 2 F:\1.产品资料\\管桩数据\11-10-1.cdd |               |
|       | 3 F:\1.产品资科\\管桩数据\11-16.cdd   |               |
|       | 4 F:\1.产品资料\\管桩数据\11-27.cdd   |               |
|       | 退出(X)                         |               |

图 3-6 文件菜单界面

① 打开

打开:打开 YL-RLT 采集的原始数据,原始数据类型为.cdd 文件,打开 某一数据后,该数据所在文件夹的所有.cdd 文件将会显示在文件列表区中, 打开某一数据后,该数据前会有一个 团标识,表示当前选定了该数据文件。

② 保存

对文件的分析结果保存;对原始数据分析处理后,点击保存,将会保存 分析后数据文件,此时默认分析后文件的命名与源文件一致;用户若需要 保留源文件,需要新命名文件,若不需要保留源文件,会直接覆盖源文件, 如图 3-7 所示, 数据分析保存后, 数据文件前有 | | 标识。

19

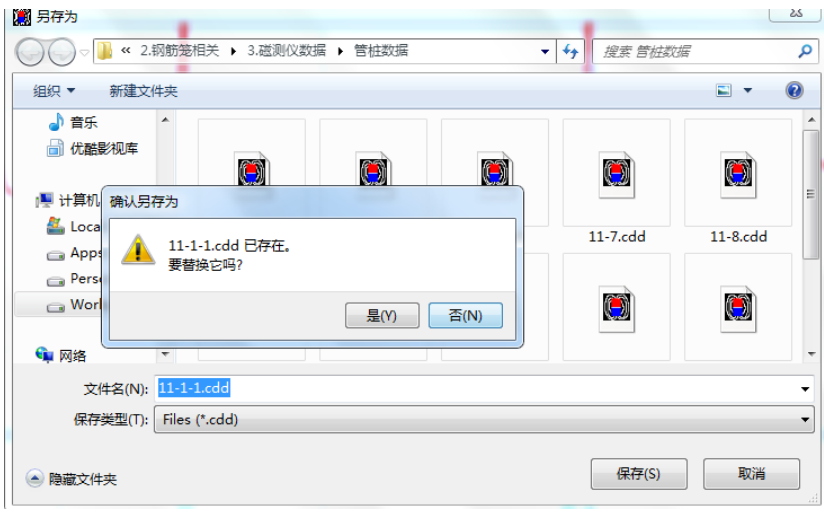

图 3-7 文件保存界面

③ 打印

选定桩号文件后,点击打印,即可打印该桩输出文件,如图 3-8 所示。

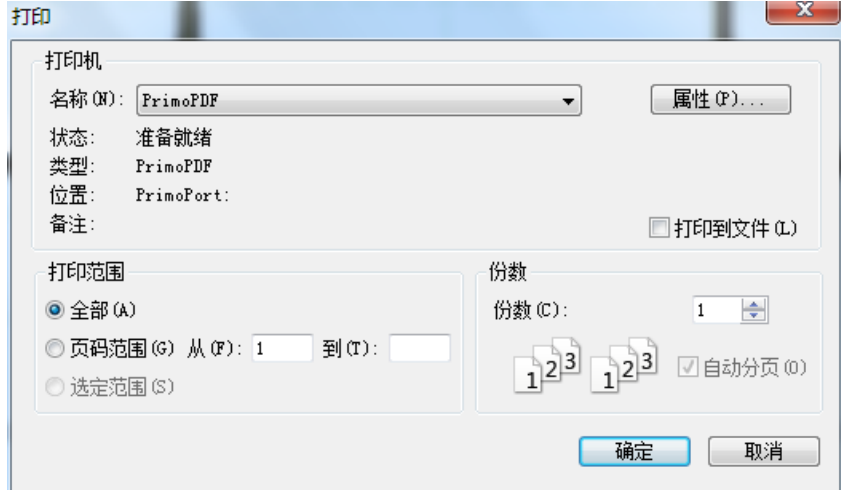

- 图 3-8 文件打印界面
- ④ 打印预览

进行打印预览。

⑤ 打印设置

进行打印设置,界面如图 3-9 所示,用户可在此界面进行工程信息编辑

及文件选择。

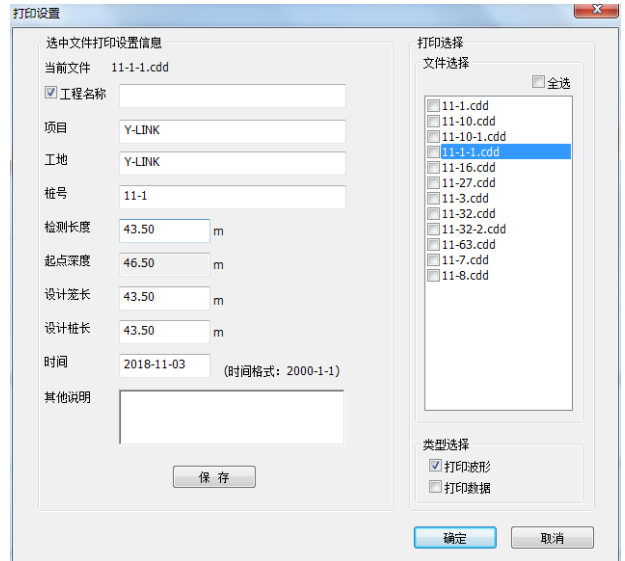

图 3-9 文件打印界面

⑥ 保存图片

用户在选定桩号数据后,点击保存图片,可将该桩号的波形以及数据表 保存成 bmp 文件, 保存成功后会有提示, 用户可点击打开目录查看相应图 片,如图 3-10 所示。

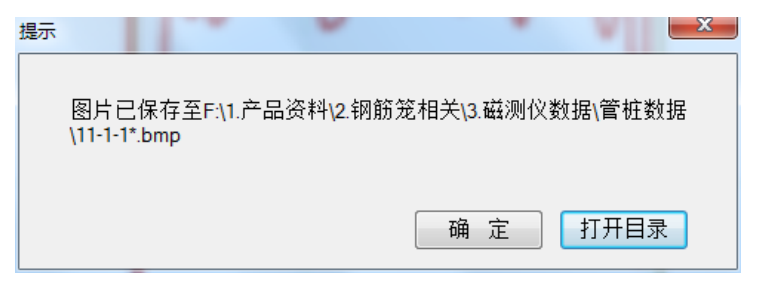

图 3-10 保存图片成功界面

⑦ 导出数据

用户在选定某桩数据后,点击导出数据,可将采集的数据导出到 Excel 表格并进行查看。

⑧退出

### Y-LINK 岩联技术 YL-RLT 使用手册

退出 YL-RLT 钢筋笼分析软件程序。

### 视图菜单

此菜单的功能主要是为了控制波形显示区中,X、Y、Z 三个方向的磁场 分量及其分量梯度是否显示,其菜单界面如图 3-11 所示。

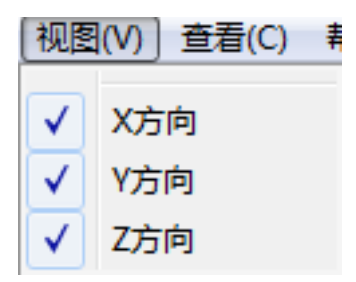

图 3-11 视图菜单界面

默认只显示垂直分量 Z 及其梯度曲线,用户可根据需要进行勾选显示。 X 方向:勾选后,波形显示区将显示磁场水平分量 X 及其梯度;

Y 方向:勾选后,波形显示区将显示磁场水平分量 Y 及其梯度;

Z 方向:勾选后,波形显示区将显示磁场垂直分量 Z 及其梯度;

当用户勾选各方向分量后,波形显示区将显示各方向磁场分量及其梯 度,如图 3-12 所示。

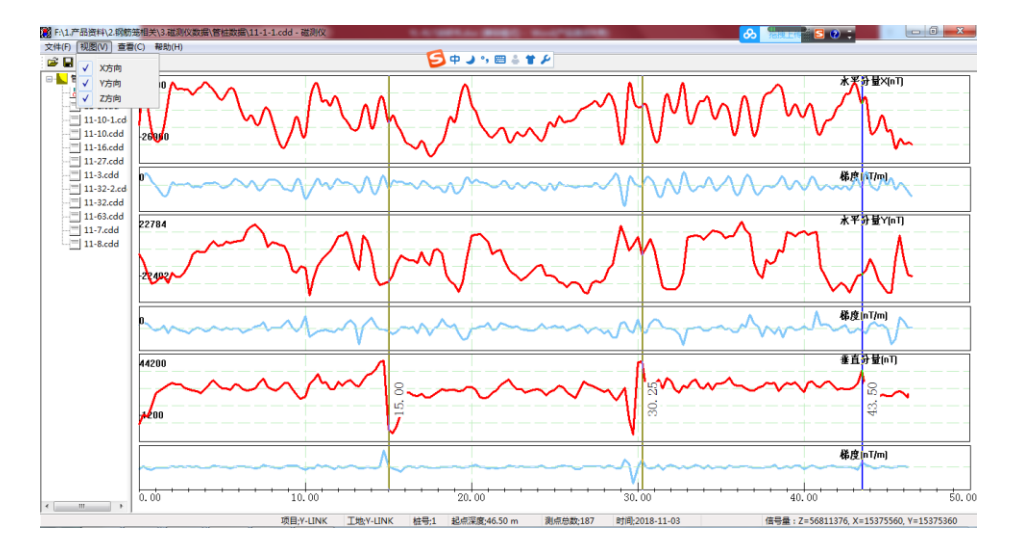

### 图 3-12 视图菜单与波形显示区

### ● 查看菜单

用户可在查看菜单中,选择采集数据的两种显示方式,其菜单界面如图 3-13 所示,各子菜单介绍如下:

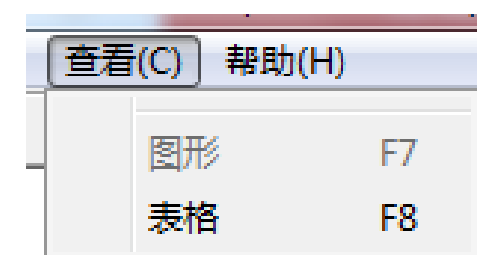

图 3-13 视图菜单界面

默认数据显示方式为图形显示,用户可根据需要进行数据显示方式切 换。

图形:用户选择图形显示后,波形区显示内容如图 3-12 所示,快捷键 为 F7;

表格:用户选择表格显示后,波形区显示内容如图 3-14 所示,快捷键 为 F8;

| 深度<br>垂直分量<br>垂直梯度<br>深度<br>垂直分量<br>垂直梯度<br>深度<br>垂直分量<br>垂直梯度<br>深度<br>垂直分量<br>深度<br>垂直分量<br>垂直梯度<br>$-111 - 1 - 1.$ cdd<br>0.00<br>$-1476$<br>19.00<br>28224<br>28.50<br>22704<br>38.00<br>33924<br>$-33360$<br>9.50<br>23928<br>14352<br>4704<br>12096<br>$\frac{1}{2}$ 11-1.cdd<br>0.25<br>$-8208$<br>6864<br>6384<br>9.75<br>20340<br>19.25<br>27048<br>$-3360$<br>28.75<br>$-19200$<br>38.25<br>34164<br>19680<br>$\equiv$ 11-10-1.cd<br>0.50<br>5268<br>19.50<br>27888<br>38.50<br>$-35568$<br>10.00<br>22392<br>$-44592$<br>$-10704$<br>29.00<br>24480<br>$-23468$<br>27420<br>e<br>$11-10.cdd$<br>0.75<br>14160<br>$-43916$<br>10.25<br>19.75<br>$-1392$<br>29.25<br>38.75<br>33540<br>$-11904$<br>30564<br>108572<br>32124<br>30347<br><br>11-16.cdd<br>1.00<br>25139<br>$-9940$<br>36516<br>20.00<br>29.50<br>53136<br>39.00<br>10.50<br>$-21024$<br>30912<br>10564<br>3204<br>34416<br>E<br>11-27.cdd<br>1.25<br>27624<br>$-9836$<br>10.75<br>41772<br>20.25<br>28271<br>25772<br>29.75<br>$-247776$<br>39.25<br>28992<br>$-10080$<br>32892<br>$\frac{1}{2}$ 11-3.cdd<br>1.50<br>$-9700$<br>20.50<br>39.50<br>30083<br>11.00<br>34524<br>$-912$<br>21828<br>2832<br>30.00<br>51864<br>$-3408$<br>34847<br>E<br>11-32-2.cd<br>1.75<br>11, 25<br>20.75<br>21120<br>$-3456$<br>98592<br>39.75<br>32508<br>$-7440$<br>34752<br>22276<br>30.25<br>52716<br>30768<br>$=$<br>11-32.cdd<br>2.00<br>11.50<br>21.00<br>30.50<br>$-2060$<br>40.00<br>34368<br>4224<br>29183<br>2108<br>21984<br>$-16796$<br>28068<br>26808<br>ċ<br>11-63.cdd<br>2.25<br>11.75<br>21.25<br>30.75<br>40.25<br>33312<br>$\theta$<br>28656<br>26183<br>$-6048$<br>$-19012$<br>$-26496$<br>28583<br>34691<br>$-11-7$ .cdd<br>2.50<br>33312<br>12816<br>12.00<br>35280<br>13636<br>21.50<br>27695<br>$-18148$<br>31.00<br>$-14496$<br>40.50<br>33336<br>35412<br>$\equiv$ 11-8.cdd<br>2.75<br>12.25<br>3936<br>21.75<br>31.25<br>30144<br>40.75<br>30108<br>31871<br>$-15268$<br>32232<br>$-10320$<br>36960<br>31427<br>22.00<br>31.50<br>3.00<br>5040<br>12.50<br>35688<br>$-4848$<br>34812<br>$-9072$<br>$-36576$<br>41.00<br>30827<br>29124<br>29424<br>3.25<br>12.75<br>22.25<br>31.75<br>9456<br>27864<br>3504<br>36900<br>16944<br>37080<br>21840<br>38568<br>41.25<br>34872<br>3.50<br>13.00<br>41.50<br>26988<br>6624<br>32664<br>4704<br>22.50<br>31620<br>9700<br>32.00<br>36204<br>31536<br>35580<br>3.75<br>13.25<br>22.75<br>2156<br>32.25<br>41.75<br>25332<br>$-15260$<br>31488<br>$-21312$<br>29195<br>28320<br>9172<br>32256<br>13.50<br>32.50<br>29147<br>$-15844$<br>36816<br>$-17952$<br>23.00<br>28656<br>10896<br>$-23860$<br>42.00<br>4.00<br>26027<br>28152<br>4.25<br>13.75<br>23.25<br>32.75<br>6768<br>42.25<br>33108<br>$-13824$<br>41304<br>$-3216$<br>25932<br>$-4128$<br>31992<br>29459<br>4.50<br>15844<br>23.50<br>$-5088$<br>$-21504$<br>42.50<br>36564<br>14.00<br>42108<br>$-14016$<br>26964<br>33.00<br>30300<br>28824<br>4.75<br>12332<br>14.25<br>45612<br>$-24560$<br>23.75<br>33.25<br>$-5856$<br>42.75<br>28871<br>32603<br>28236<br>$-2160$<br>35676<br>772<br>51752<br>24.00<br>28776<br>33.50<br>24724<br>43.00<br>5.00<br>29520<br>14.50<br>$-5360$<br>3360<br>37140<br>30276<br>5.25<br>4076<br>14.75<br>24.25<br>33.75<br>43.25<br>29327<br>53092<br>236032<br>27936<br>17232<br>30959<br>6140<br>33864<br>15.00<br>43.50<br>5.50<br>28308<br>$-18956$<br>$-5916$<br>11904<br>24.50<br>23628<br>$-11568$<br>34.00<br>29424<br>$-19440$<br>44796<br>5.75<br>15.25<br>24.75<br>43.75<br>33047<br>2444<br>$-8892$<br>$-25344$<br>26520<br>$-7392$<br>34.25<br>34284<br>23664<br>26124<br>15.50<br>34.50<br>44.00<br>25.00<br>$-14880$<br>6.00<br>32436<br>13684<br>$-2556$<br>$-44880$<br>28368<br>28368<br>$-21648$<br>19176<br>6.25<br>44.25<br>29015<br>4848<br>15.75<br>8664<br>$-68352$<br>25.25<br>32088<br>34.75<br>33780<br>432<br>17880<br>6340<br>6.50<br>$-3072$<br>16.00<br>25.50<br>35.00<br>$-3648$<br>44.50<br>27803<br>25752<br>$-1344$<br>30503<br>18432<br>33672<br>22332<br>6.75<br>28571<br>$-3124$<br>16.25<br>26088<br>10372<br>25.75<br>25895<br>8688<br>35.25<br>34584<br>$-16560$<br>44.75<br>24108 | 又忏げ<br>WZ(V)<br>三石(し)                           | 18 HJ (H) |  |  |  |  |  |  |  |  |  |  |                 |
|----------------------------------------------------------------------------------------------------|-------------------------------------------------|-----------|--|--|--|--|--|--|--|--|--|--|-----------------|
|                                                                                                    | $QQ \oplus P$<br>$\mathbf{r} \equiv \mathbf{r}$ |           |  |  |  |  |  |  |  |  |  |  |                 |
|                                                                                                    | □ 管桩数据                                          |           |  |  |  |  |  |  |  |  |  |  | 垂直              |
|                                                                                                    |                                                 |           |  |  |  |  |  |  |  |  |  |  | $-96$           |
|                                                                                                    |                                                 |           |  |  |  |  |  |  |  |  |  |  | 269             |
|                                                                                                    |                                                 |           |  |  |  |  |  |  |  |  |  |  | $-188$          |
|                                                                                                    |                                                 |           |  |  |  |  |  |  |  |  |  |  | $-91$           |
|                                                                                                    |                                                 |           |  |  |  |  |  |  |  |  |  |  | 609             |
|                                                                                                    |                                                 |           |  |  |  |  |  |  |  |  |  |  | $-78$           |
|                                                                                                    |                                                 |           |  |  |  |  |  |  |  |  |  |  | 163             |
|                                                                                                    |                                                 |           |  |  |  |  |  |  |  |  |  |  | 158             |
|                                                                                                    |                                                 |           |  |  |  |  |  |  |  |  |  |  | $-31$           |
|                                                                                                    |                                                 |           |  |  |  |  |  |  |  |  |  |  | $-28$           |
|                                                                                                    |                                                 |           |  |  |  |  |  |  |  |  |  |  | 159             |
|                                                                                                    |                                                 |           |  |  |  |  |  |  |  |  |  |  | $^{24}$         |
|                                                                                                    |                                                 |           |  |  |  |  |  |  |  |  |  |  | $-161$          |
|                                                                                                    |                                                 |           |  |  |  |  |  |  |  |  |  |  | $-28$           |
|                                                                                                    |                                                 |           |  |  |  |  |  |  |  |  |  |  | 132             |
|                                                                                                    |                                                 |           |  |  |  |  |  |  |  |  |  |  | 164             |
|                                                                                                    |                                                 |           |  |  |  |  |  |  |  |  |  |  | $-52$           |
|                                                                                                    |                                                 |           |  |  |  |  |  |  |  |  |  |  | 25 <sub>5</sub> |
|                                                                                                    |                                                 |           |  |  |  |  |  |  |  |  |  |  | $-18$           |
|                                                                                                    |                                                 |           |  |  |  |  |  |  |  |  |  |  | $-56$           |
|                                                                                                    |                                                 |           |  |  |  |  |  |  |  |  |  |  | $-14$           |
|                                                                                                    |                                                 |           |  |  |  |  |  |  |  |  |  |  | $-43'$          |
|                                                                                                    |                                                 |           |  |  |  |  |  |  |  |  |  |  | 746             |
|                                                                                                    |                                                 |           |  |  |  |  |  |  |  |  |  |  | 277             |
|                                                                                                    |                                                 |           |  |  |  |  |  |  |  |  |  |  | 51              |
|                                                                                                    |                                                 |           |  |  |  |  |  |  |  |  |  |  | $-178$          |
|                                                                                                    |                                                 |           |  |  |  |  |  |  |  |  |  |  | $-71$           |
|                                                                                                    |                                                 |           |  |  |  |  |  |  |  |  |  |  | 50              |
| 7.00<br>29352<br>$-20928$<br>16.50<br>23495<br>3068<br>26.00<br>23723<br>8876<br>35.50<br>38724<br>22992<br>45.00<br>22848                                                                                                    |                                                 |           |  |  |  |  |  |  |  |  |  |  | $\circ$         |

图 3-14 表格显示

### ● 帮助菜单

用户可以在分析软件帮助菜单中,查看当前分析软件版本信息号。

### <span id="page-27-0"></span>常用工具栏

常用工具栏界面如图 3-15 所示, 各图标从左至右意义如下, 具体功能 可参照菜单中的相应说明。

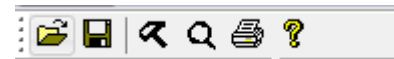

图 3-15 常用工具栏

1. 2 打开; 2. 图 保存; 3.  $\sigma$  打印设置; 4.  $Q$  打印预览; 5. 马打印 6. 帮助

## <span id="page-27-1"></span>文件列表区

文件列表区打开的桩号所在文件下的所有桩采集数据,界面说明如图 3-16 所示。

对于选定的某桩号数据,该数据前会有一个 。 标识,表示当前选定了 该数据文件,用户可以对该数据文件进行分析操作。

当桩号名过长时,用户可移动下方横拉条处,以便查看完整的桩号名信 息。

<span id="page-28-0"></span>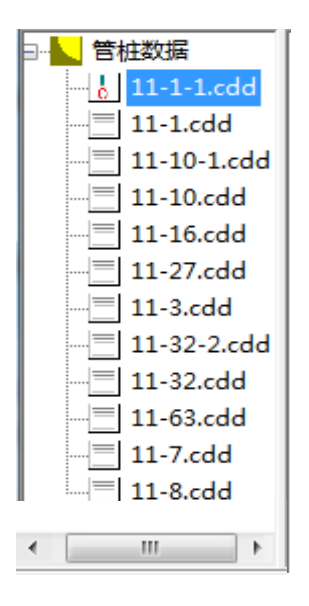

图 3-16 文件列表界面

## 数据显示分析区

数据显示分析区用于显示选定桩号所测得磁场信号,如图并对选定的采 集数据进行分析处理。默认显示区域内上部分显示垂直分量 Z 及其垂直分 量梯度,用户也可以选择其他磁场分量进行显示,如图 3-17 所示。

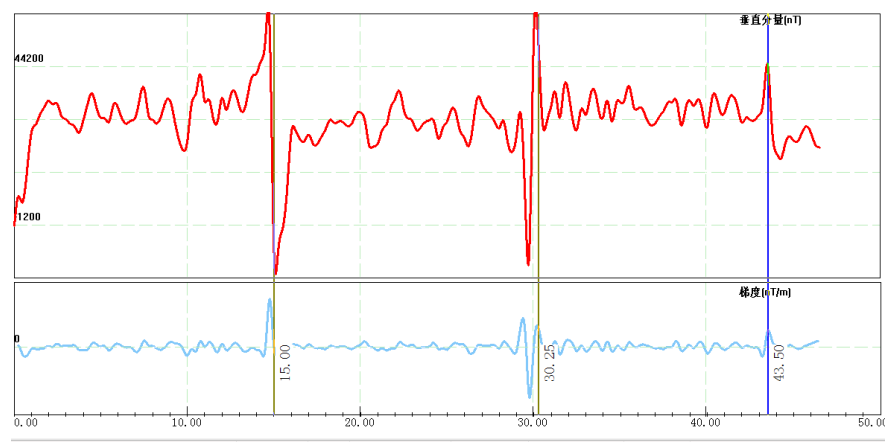

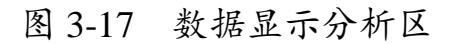

对选定的数据文件进行分析操作时,通过查看菜单,选择图形显示方式, 视图菜单中勾选"Z 方向",即可在该区域进行数据分析: 鼠标光标移至于 波形某一点,点击鼠标右键,弹出分析菜单,如图 3-18 所示:

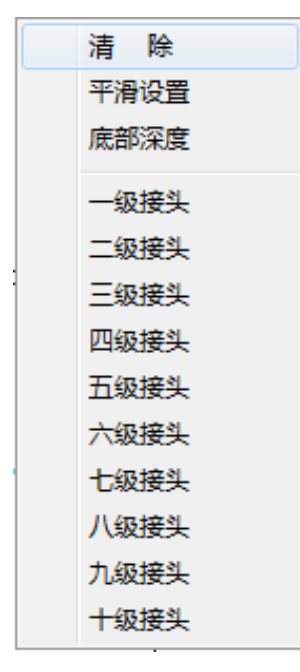

图 3-18 分析菜单

清除:清除分析操作

平滑设置:对波形进行平滑处理,点击平滑设置后,弹出如图 3-19 所 示对话框,用户根据需要进行平滑处理,输入值范围为 1-9(可为小数), 输入 0 及大于 10 的数,平滑设置不生效。

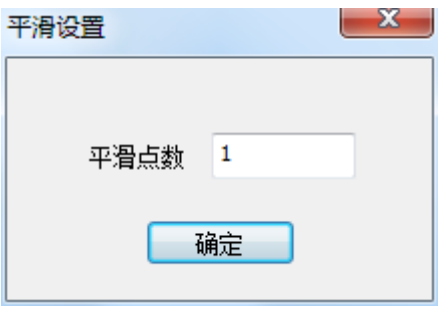

### 图 3-19 平滑设置

底部深度,洗择合活位置,占击底部深度,即可将该占标记为钢筋笼底 部深度位置,底部深度处为蓝色线段标记,并显示该深度值。

一级接头:选择合适位置,一级接头,即可将该点标记为钢筋笼一级接 头位置,该标记为浅绿色标记,并显示该一级接头深度值。

二级接头:……

### <span id="page-30-0"></span>基本信息区

基本信息区域位于数据显示分析区下方,如图 3-20 所示。基本信息区 显示选定桩号文件所在项目名、工程名、桩号、设置起点深度、测点总数、 测试时间信息。深度显示为光标所在位置的深度,信号量显示的是该深度 处磁场分量 X、Y、Z 的大小。

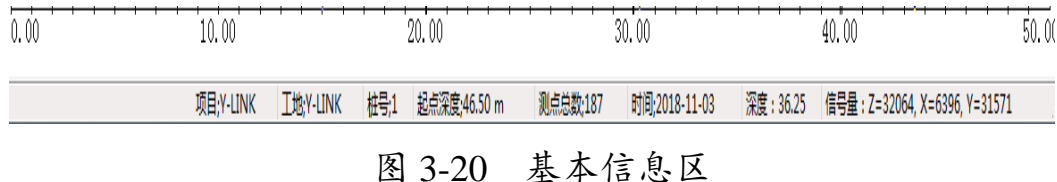

### <span id="page-30-1"></span>分析输出操作流程说明

打开某桩号磁测仪测试数据,开始进行分析。

① 打印设置信息编辑:根据实际情况输入或更改该桩所在项目名称、 工地名称、桩号、检测深度、设计笼长、设计桩长、时间等信息,修改完 毕后一定要点击保存。

② 桩数据分析:根据实际需要进行平滑处理,判定底部深度以及各级 接头所在位置。

③ 对桩所在文件下的所有桩号进行第一、第二步操作,

④ 打印设置,选择需要打印的文件以及打印类型,点击确定。注意, 打印文件选择不能为空,否则不能进行打印预览。

⑤ 打印预览,查看打印文件是否复符合要求,打印预览界面如图 3-21 所示。

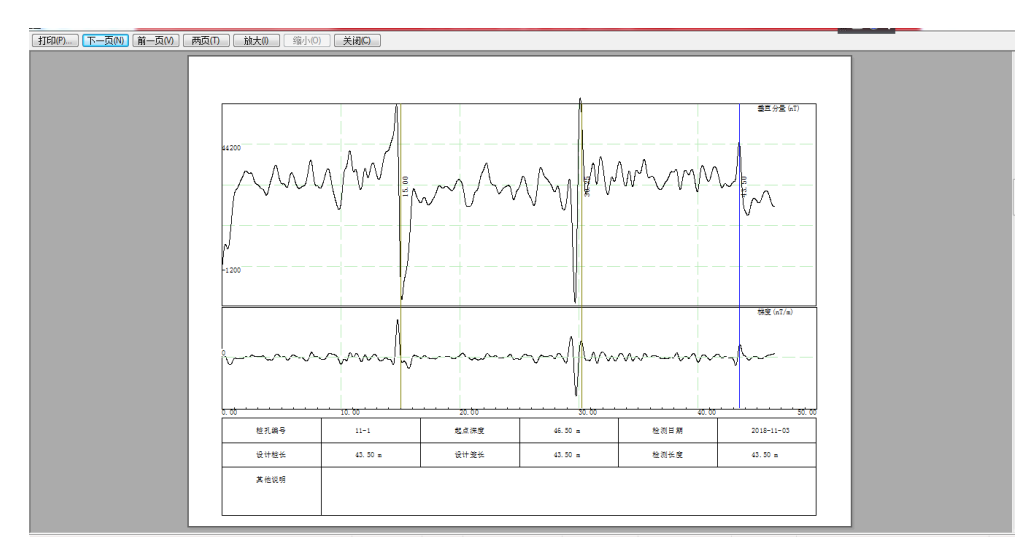

图 3-21 打印预览界面

⑥ 打印,报告分析输出完成

# <span id="page-32-0"></span>故障与排除

### <span id="page-32-1"></span>开机后,无法正常启动

- 原因:(1)可能是仪器没电;
	- (2)仪器故障。
- 解决:(1)及时给仪器充申;
	- (2)返厂维修。

### <span id="page-32-2"></span>仪器不能采集波形

- 原因:(1)探头与主机之间连接出现问题;
	- (2)连接线缆损坏;
	- (3)仪器故障。
- 解决:(1)重新连接探头与主机之间的线缆;
	- (2)更换新的连接连线;
	- (3)联系我们,更换探头。

### <span id="page-32-3"></span>深度显示异常

- 原因:(1)深度计数器与主机之间连接出现问题;
	- (2)连接线缆损坏;
	- (3)深度计数器损坏。
- 解决:(1)重新连接深度计数器与主机之间的线缆;
	- (2)更换新的连接连线;
	- (3)联系我们,更换计数器。

# 联系我们

### $-$  CONTACT  $-$

## <span id="page-33-1"></span><span id="page-33-0"></span> 如果您对本仪器或说明书有任何疑问,请及时与我公司联系 我们将竭诚为您服务!

 客服电话:021-69899547 销售电话:021-69899545 | 13917511776 24 小时技术支持电话:135 5468 2155 电子邮箱: [supports@y-link.cn](mailto:supports@y-link.cn)

一切从顾客感受出发 ● 珍惜每一次服务机会

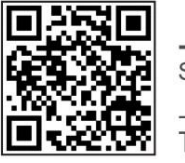

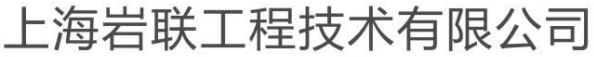

Shanghai Y-link Engineering&Technology Co., Ltd 上海市嘉定区沪宜公路 1188号20幢 Tel:021-69899545 Fax:021-69899543